# **pycountry-convert Documentation**

*Release 0.6.6*

**TUNE Inc.**

**Feb 15, 2018**

#### Contents:

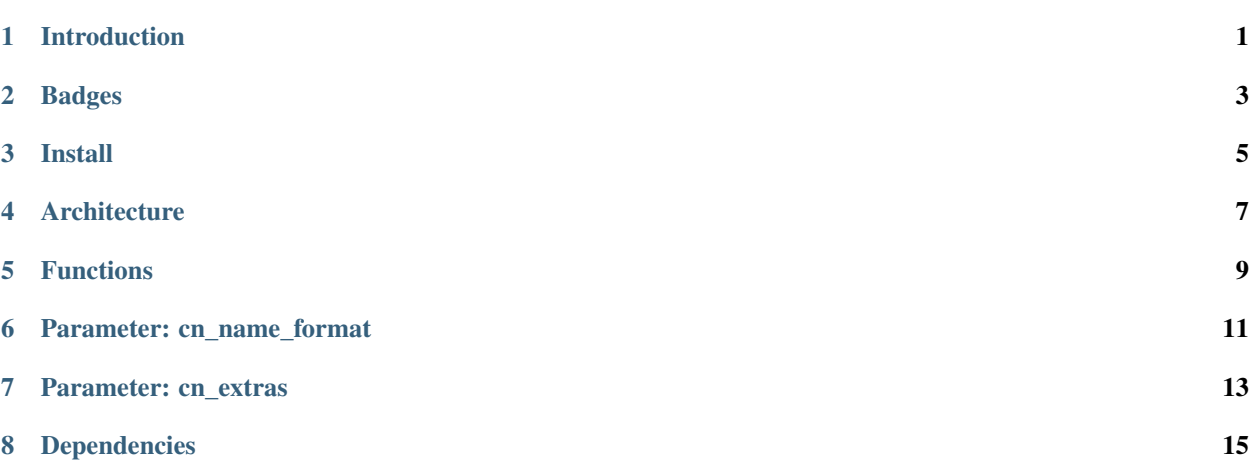

Introduction

<span id="page-4-0"></span>Extension of Python package [pycountry](https://pypi.python.org/pypi/pycountry) providing conversion functions.

#### Badges

<span id="page-6-0"></span>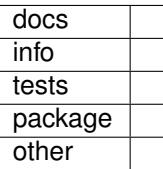

Install

<span id="page-8-0"></span>pip install pycountry-convert

#### Architecture

<span id="page-10-0"></span>Using country data derived from wikipedia, this package provides conversion functions between ISO country names, country-codes, and continent names.

#### Functions

- <span id="page-12-0"></span>• map\_countries(cn\_name\_format="default", cn\_extras={}): Return a dict of countries with key as country name (standard and official) with ISO 3166-1 values Alpha 2, Alpha 3, and Numeric. This mapping will include countries defined within *pycountry*, Wikipedia, and whatever extra countries provided by parameter *cn\_extras*. Parameter *cn\_name\_format* will format the country name as request to either be using the default layout *"default"*, lowercase *"lower"*, or uppercase *"upper"*.
- country\_alpha2\_to\_continent\_code(): Convert [country code ISO 3166-1 alpha-2](https://en.wikipedia.org/wiki/ISO_3166-1_alpha-2) to continent name.
- country\_alpha2\_to\_country\_name(cn\_name\_format="default"): Convert [country code ISO](https://en.wikipedia.org/wiki/ISO_3166-1_alpha-2) [3166-1 alpha-2](https://en.wikipedia.org/wiki/ISO_3166-1_alpha-2) to country name.
- country name to country alpha2(cn\_name, cn\_name\_format="default"): Convert country name to [country code ISO 3166-1 alpha-2](https://en.wikipedia.org/wiki/ISO_3166-1_alpha-2) .
- country\_alpha3\_to\_country\_name(cn\_name\_format="default"): Convert [country code ISO](https://en.wikipedia.org/wiki/ISO_3166-1_alpha-3) [3166-1 alpha-3](https://en.wikipedia.org/wiki/ISO_3166-1_alpha-3) to country name.
- country\_name\_to\_country\_alpha3(cn\_name, cn\_name\_format="default"): Convert country name to [country code ISO 3166-1 alpha-3](https://en.wikipedia.org/wiki/ISO_3166-1_alpha-3) .
- country\_alpha3\_to\_country\_alpha2(): Convert [country code ISO 3166-1 alpha-3](https://en.wikipedia.org/wiki/ISO_3166-1_alpha-3) to [country code](https://en.wikipedia.org/wiki/ISO_3166-1_alpha-2) [ISO 3166-1 alpha-2](https://en.wikipedia.org/wiki/ISO_3166-1_alpha-2) .

Parameter: cn\_name\_format

- <span id="page-14-0"></span>• COUNTRY\_NAME\_FORMAT\_DEFAULT "default": Country names as provide by pycountry.
- COUNTRY\_NAME\_FORMAT\_LOWER "lower": All lowercase country names.
- COUNTRY\_NAME\_FORMAT\_UPPER "upper": All uppercase country names.

Parameter: cn\_extras

<span id="page-16-0"></span>Dictionary of *{ cn\_name: cn\_alpha2\_code, . . . }*

#### Dependencies

<span id="page-18-0"></span>pycountry-convert module is built upon Python 3 and has dependencies upon several Python modules available within [Python Package Index PyPI.](https://pypi.python.org/pypi)

- [pycountry](https://pypi.python.org/pypi/pycountry)
- [pprintpp](https://pypi.python.org/pypi/pprintpp)